aiohttp-apispec

Apr 05, 2023

## Contents:

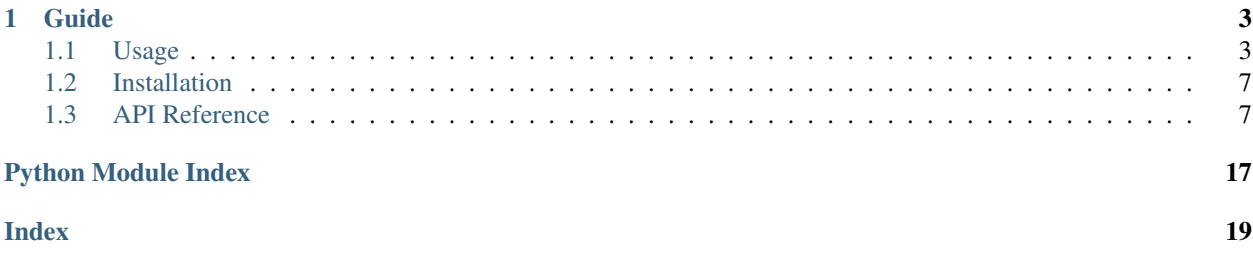

#### Build and document REST APIs with aiohttp and apispec

aiohttp-apispec key features:

- docs, request\_schema, match\_info\_schema, querystring\_schema, form\_schema, json\_schema, headers\_schema, cookies\_schema, decorators to add swagger spec support out of the box;
- validation\_middleware middleware to enable validating with marshmallow schemas from those decorators;
- SwaggerUI support.

aiohttp-apispec api is fully inspired by flask-apispec library

# CHAPTER 1

### Guide

### <span id="page-6-1"></span><span id="page-6-0"></span>**1.1 Usage**

### **1.1.1 Quickstart**

Note: Using strict=True need only for marshmallow <  $3.0.0$ 

```
from aiohttp_apispec import (docs,
                             request_schema,
                             response_schema,
                             setup_aiohttp_apispec)
from aiohttp import web
from marshmallow import Schema, fields
class RequestSchema(Schema):
   id = fields.Int()
   name = fields.Str(description='name')
   bool_field = fields.Bool()
class ResponseSchema(Schema):
   msg = fields.Str()
   data = fields.Dict()@docs(tags=['mytag'],
      summary='Test method summary',
      description='Test method description')
@request_schema(RequestSchema(strict=True))
@response_schema(ResponseSchema(), 200)
```
(continues on next page)

(continued from previous page)

```
async def index(request):
    return web.json_response({'msg': 'done',
                              'data': {}})
# Class based views are also supported:
class TheView(web.View):
    @docs(
        tags=['mytag'],
        summary='View method summary',
        description='View method description',
    )
    @request_schema(RequestSchema(strict=True))
   def delete(self):
        return web.json_response({
            'msg': 'done',
            'data': {'name': self.request['data']['name']},
        })
app = web.Application()
app.router.add_post('/v1/test', index)
app.router.add_view('/v1/view', TheView)
# init docs with all parameters, usual for ApiSpec
setup_aiohttp_apispec(app=app, title="My Documentation", version="v1")
# find it on 'http://localhost:8080/api/docs/api-docs'
web.run_app(app)
```
### **1.1.2 Adding validation middleware**

```
from aiohttp_apispec import validation_middleware
...
app.middlewares.append(validation_middleware)
```
Now you can access all validated data in route from request['data'] like so:

```
@docs(tags=['mytag'],
      summary='Test method summary',
      description='Test method description')
@request_schema(RequestSchema(strict=True))
@response_schema(ResponseSchema(), 200)
async def index(request):
   uid = request['data']['id']
   name = request['data']['name']
   return web.json_response(
        {'msg': 'done',
         'data': {'info': f'name - {name}, id - {uid}'}}
     )
```
You can change Request's 'data' param to another with request\_data\_name argument of setup\_aiohttp\_apispec function:

```
setup_aiohttp_apispec(app=app,
                      request_data_name='validated_data',
                      title='My Documentation',
                      version='v1',
                      url='/api/docs/api-docs')
...
@request_schema(RequestSchema(strict=True))
async def index(request):
   uid = request['validated_data']['id']
    ...
```
### **1.1.3 More decorators**

Starting from version 2.0 you can use shortenings for documenting and validating specific request parts like cookies, headers etc using those decorators:

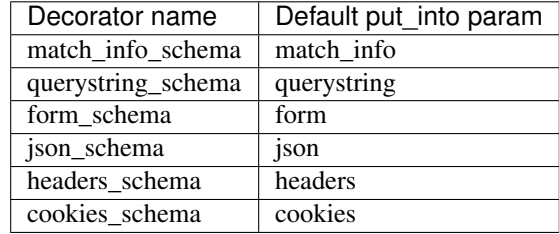

And example:

```
@docs(
   tags=["users"],
   summary="Create new user",
   description="Add new user to our toy database",
    responses={
        200: {"description": "Ok. User created", "schema": OkResponse},
        401: {"description": "Unauthorized"},
        422: {"description": "Validation error"},
        500: {"description": "Server error"},
    },
)
@headers_schema(AuthHeaders)
@json_schema(UserMeta)
@querystring_schema(UserParams)
async def create_user(request: web.Request):
   headers = request ["headers"] # \leftarrow \text{validated headers}!json_data = request["json"] # \le- validated json!
    query_params = request ["querystring"] # \le - validated querystring!
    ...
```
### **1.1.4 Custom error handling**

If you want to catch validation errors by yourself you could use error\_callback parameter and create your custom error handler. Note that it can be one of coroutine or callable and it should have interface exactly like in examples below:

```
from marshmallow import ValidationError, Schema
from aiohttp import web
from typing import Optional, Mapping, NoReturn
def my_error_handler(
   error: ValidationError,
   req: web.Request,
   schema: Schema,
   error_status_code: Optional[int] = None,
   error_headers: Optional[Mapping[str, str]] = None,
) -> NoReturn:
   raise web.HTTPBadRequest(
           body=json.dumps(error.messages),
           headers=error_headers,
           content_type="application/json",
        )
setup_aiohttp_apispec(app, error_callback=my_error_handler)
```
Also you can create your own exceptions and create regular Request in middleware like so:

```
class MyException(Exception):
   def __init__(self, message):
       self.message = message
# It can be coroutine as well:
async def my_error_handler(
   error: ValidationError,
   req: web.Request,
   schema: Schema,
   error_status_code: Optional[int] = None,
   error_headers: Optional[Mapping[str, str]] = None,
) -> NoReturn:
   await req.app["db"].do_smth() # So you can use some async stuff
   raise MyException({"errors": error.messages, "text": "Oops"})
# This middleware will handle your own exceptions:
@web.middleware
async def intercept_error(request, handler):
   try:
       return await handler(request)
   except MyException as e:
       return web.json_response(e.message, status=400)
setup_aiohttp_apispec(app, error_callback=my_error_handler)
# Do not forget to add your own middleware before validation_middleware
app.middlewares.extend([intercept_error, validation_middleware])
```
### **1.1.5 Named routes**

Routes for the Swagger UI and to the swagger specification file *swagger.json* are registered as 'named resources <https://docs.aiohttp.org/en/stable/web\_quickstart.html#reverse-url-constructing-using-named-resources'\_ with the *swagger.docs* and *swagger.spec* names respectively. The corresponding routes are therefore avaialble un the <span id="page-10-2"></span>value returned by the application's router *named\_resources()* call.

#### **1.1.6 Build swagger web client**

#### **3.X SwaggerUI version**

Just add swagger\_path parameter to setup\_aiohttp\_apispec function.

For example:

Then go to /docs and see awesome SwaggerUI

#### **2.X SwaggerUI version**

aiohttp-apispec adds swagger\_dict parameter to aiohttp web application after initialization (with setup aiohttp apispec function). So you can use it easily with aiohttp\_swagger library:

```
from aiohttp_apispec import setup_aiohttp_apispec
from aiohttp_swagger import setup_swagger
def create_app(app):
    setup_aiohttp_apispec(app)
   async def swagger(app):
        setup_swagger(
            app=app, swagger_url='/api/doc', swagger_info=app['swagger_dict']
       )
   app.on_startup.append(swagger)
    # now we can access swagger client on '/api/doc' url
    ...
   return app
```
Now we can access swagger client on /api/doc url

### <span id="page-10-0"></span>**1.2 Installation**

\$ pip install -U aiohttp-apispec

### <span id="page-10-1"></span>**1.3 API Reference**

```
aiohttp_apispec.setup_aiohttp_apispec(app: aiohttp.web_app.Application, *, title: str = 'API
                                                     documentation', version: str = '0.0.1', url: str =
                                                     '/api/docs/swagger.json', request_data_name: str =
                                                     'data', swagger_path: str = None, static_path: str
                                                     = '/static/swagger', error_callback=None, in_place:
                                                     bool = False, prefix: str = ", schema_name_resolver:
                                                     Callable = <function resolver>, openapi_version: str
                                                     = <OpenApiVersion.V20: '2.0'>, **kwargs) \rightarrow aio-http_apispec.aiohttp_apispec.AiohttpApiSpec
```
aiohttp-apispec extension.

Usage:

```
from aiohttp_apispec import docs, request_schema, setup_aiohttp_apispec
from aiohttp import web
from marshmallow import Schema, fields
class RequestSchema(Schema):
   id = fields.Int()
   name = fields.Str(description='name')
   bool_field = fields.Bool()
@docs(tags=['mytag'],
     summary='Test method summary',
      description='Test method description')
@request_schema(RequestSchema)
async def index(request):
   return web.json_response({'msg': 'done', 'data': {}})
app = web.Application()
app.router.add_post('/v1/test', index)
# init docs with all parameters, usual for ApiSpec
setup_aiohttp_apispec(app=app,
                      title='My Documentation',
                      version='v1',
                      url='/api/docs/api-docs')
# now we can find it on 'http://localhost:8080/api/docs/api-docs'
web.run_app(app)
```
- **app** (Application) aiohttp web app
- **title** (str) API title
- **version**  $(str)$  API version
- **url**  $(str)$  url for swagger spec in JSON format
- **request\_data\_name** (str) name of the key in Request object where validated data will be placed by validation\_middleware ('data' by default)
- **swagger\_path** (str) experimental SwaggerUI support (starting from v1.1.0). By default it is None (disabled)
- **static\_path**  $(str)$  path for static files used by SwaggerUI (if it is enabled with swagger\_path)
- **error\_callback** custom error handler
- **in\_place** register all routes at the moment of calling this function instead of the moment of the on\_startup signal. If True, be sure all routes are added to router
- **prefix** prefix to add to all registered routes
- **schema\_name\_resolver** custom schema\_name\_resolver for MarshmallowPlugin.
- **openapi\_version** version of OpenAPI schema

• **kwargs** – any apispec.APISpec kwargs

<span id="page-12-0"></span>Returns return instance of AiohttpApiSpec class

Return type AiohttpApiSpec

#### aiohttp\_apispec.**docs**(*\*\*kwargs*)

Annotate the decorated view function with the specified Swagger attributes.

Usage:

```
from aiohttp import web
@docs(tags=['my_tag'],
      summary='Test method summary',
      description='Test method description',
      parameters=[{
              'in': 'header',
              'name': 'X-Request-ID',
              'schema': {'type': 'string', 'format': 'uuid'},
              'required': 'true'
          }]
      \lambdaasync def index(request):
    return web.json_response({'msg': 'done', 'data': {}})
```
aiohttp\_apispec.**request\_schema**(*schema*, *location='json'*, *put\_into=None*, *example=None*, *add\_to\_refs=False*, *\*\*kwargs*)

Add request info into the swagger spec and prepare injection keyword arguments from the specified webargs arguments into the decorated view function in request['data'] for validation\_middleware validation middleware.

Usage:

```
from aiohttp import web
from marshmallow import Schema, fields
class RequestSchema(Schema):
   id = fields.Int()
    name = fields.Str(description='name')
@request_schema(RequestSchema(strict=True))
async def index(request):
    # aiohttp_apispec_middleware should be used for it
    data = request['data']
    return web.json_response({'name': data['name'],
                               'id': data['id']})
```
- **schema** Schema class or instance
- **location** Default request locations to parse
- **put\_into** name of the key in Request object where validated data will be placed. If None (by default) default key will be used
- **example** (dict) Adding example for current schema
- **add** to refs (bool) Working only if example not None, if True, add example for ref schema. Otherwise add example to endpoint. Default False

<span id="page-13-0"></span>aiohttp\_apispec.**match\_info\_schema**(*schema*, *\**, *location='match\_info'*, *put\_into='match\_info'*, *example=None*, *add\_to\_refs=False*, *\*\*kwargs*)

Add request info into the swagger spec and prepare injection keyword arguments from the specified webargs arguments into the decorated view function in request['data'] for validation\_middleware validation middleware.

Usage:

```
from aiohttp import web
from marshmallow import Schema, fields
class RequestSchema(Schema):
   id = fields.int()name = fields.Str(description='name')
@request_schema(RequestSchema(strict=True))
async def index(request):
    # aiohttp_apispec_middleware should be used for it
   data = request['data']return web.json_response({'name': data['name'],
                              'id': data['id']})
```
#### Parameters

- **schema** Schema class or instance
- **location** Default request locations to parse
- **put\_into** name of the key in Request object where validated data will be placed. If None (by default) default key will be used
- **example** (dict) Adding example for current schema
- **add\_to\_refs** (bool) Working only if example not None, if True, add example for ref schema. Otherwise add example to endpoint. Default False

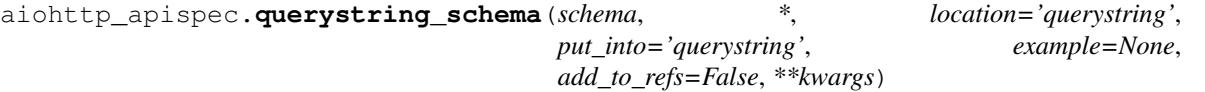

Add request info into the swagger spec and prepare injection keyword arguments from the specified webargs arguments into the decorated view function in request['data'] for validation\_middleware validation middleware.

Usage:

```
from aiohttp import web
from marshmallow import Schema, fields
class RequestSchema(Schema):
    id = fields.Int()
    name = fields.Str(description='name')
@request_schema(RequestSchema(strict=True))
async def index(request):
    # aiohttp_apispec_middleware should be used for it
    data = request['data']
    return web.json_response({'name': data['name'],
                               'id': data['id']})
```
- <span id="page-14-0"></span>• **schema** – Schema class or instance
- **location** Default request locations to parse
- **put\_into** name of the key in Request object where validated data will be placed. If None (by default) default key will be used
- **example** (dict) Adding example for current schema
- **add\_to\_refs** (bool) Working only if example not None, if True, add example for ref schema. Otherwise add example to endpoint. Default False

aiohttp\_apispec.**form\_schema**(*schema*, *\**, *location='form'*, *put\_into='form'*, *example=None*,

*add\_to\_refs=False*, *\*\*kwargs*)

Add request info into the swagger spec and prepare injection keyword arguments from the specified webargs arguments into the decorated view function in request['data'] for validation\_middleware validation middleware.

Usage:

```
from aiohttp import web
from marshmallow import Schema, fields
class RequestSchema(Schema):
   id = fields.int()name = fields.Str(description='name')
@request_schema(RequestSchema(strict=True))
async def index(request):
    # aiohttp_apispec_middleware should be used for it
   data = request['data']
   return web.json_response({'name': data['name'],
                              'id': data['id']})
```
#### **Parameters**

- **schema** Schema class or instance
- **location** Default request locations to parse
- **put\_into** name of the key in Request object where validated data will be placed. If None (by default) default key will be used
- **example** (dict) Adding example for current schema
- **add\_to\_refs** (bool) Working only if example not None, if True, add example for ref schema. Otherwise add example to endpoint. Default False

aiohttp\_apispec.**json\_schema**(*schema*, *\**, *location='json'*, *put\_into='json'*, *example=None*, *add\_to\_refs=False*, *\*\*kwargs*)

Add request info into the swagger spec and prepare injection keyword arguments from the specified webargs arguments into the decorated view function in request['data'] for validation\_middleware validation middleware.

Usage:

```
from aiohttp import web
from marshmallow import Schema, fields
```
**class RequestSchema**(Schema):

(continues on next page)

(continued from previous page)

```
id = fields.int()name = fields.Str(description='name')
@request_schema(RequestSchema(strict=True))
async def index(request):
    # aiohttp_apispec_middleware should be used for it
    data = request['data']
    return web.json_response({'name': data['name'],
                               'id': data['id']})
```
#### Parameters

- **schema** Schema class or instance
- **location** Default request locations to parse
- **put\_into** name of the key in Request object where validated data will be placed. If None (by default) default key will be used
- **example** (dict) Adding example for current schema
- **add\_to\_refs** (bool) Working only if example not None, if True, add example for ref schema. Otherwise add example to endpoint. Default False

aiohttp\_apispec.**headers\_schema**(*schema*, *\**, *location='headers'*, *put\_into='headers'*, *example=None*, *add\_to\_refs=False*, *\*\*kwargs*)

Add request info into the swagger spec and prepare injection keyword arguments from the specified webargs arguments into the decorated view function in request['data'] for validation\_middleware validation middleware.

Usage:

```
from aiohttp import web
from marshmallow import Schema, fields
class RequestSchema(Schema):
   id = fields.Int()
    name = fields.Str(description='name')
@request_schema(RequestSchema(strict=True))
async def index(request):
    # aiohttp_apispec_middleware should be used for it
    data = request['data']
    return web.json_response({'name': data['name'],
                               'id': data['id']})
```
- **schema** Schema class or instance
- **location** Default request locations to parse
- **put\_into** name of the key in Request object where validated data will be placed. If None (by default) default key will be used
- **example** (dict) Adding example for current schema
- **add\_to\_refs** (bool) Working only if example not None, if True, add example for ref schema. Otherwise add example to endpoint. Default False

<span id="page-16-0"></span>aiohttp\_apispec.**cookies\_schema**(*schema*, *\**, *location='cookies'*, *put\_into='cookies'*, *example=None*, *add\_to\_refs=False*, *\*\*kwargs*)

Add request info into the swagger spec and prepare injection keyword arguments from the specified webargs arguments into the decorated view function in request['data'] for validation\_middleware validation middleware.

Usage:

```
from aiohttp import web
from marshmallow import Schema, fields
class RequestSchema(Schema):
    id = fields.int()name = fields.Str(description='name')
@request_schema(RequestSchema(strict=True))
async def index(request):
    # aiohttp_apispec_middleware should be used for it
   data = request['data']
   return web.json_response({'name': data['name'],
                              'id': data['id']})
```
#### **Parameters**

- **schema** Schema class or instance
- **location** Default request locations to parse
- **put into** name of the key in Request object where validated data will be placed. If None (by default) default key will be used
- **example** (dict) Adding example for current schema
- **add** to refs (bool) Working only if example not None, if True, add example for ref schema. Otherwise add example to endpoint. Default False

aiohttp\_apispec.**response\_schema**(*schema*, *code=200*, *required=False*, *description=None*) Add response info into the swagger spec

Usage:

```
from aiohttp import web
from marshmallow import Schema, fields
class ResponseSchema(Schema):
   msg = fields.Str()data = fields.Dict()
@response_schema(ResponseSchema(), 200)
async def index(request):
    return web.json_response({'msg': 'done', 'data': {}})
```
- **description** (str) response description
- **required** (bool) –
- **schema** Schema class or instance

• **code** (int) – HTTP response code

<span id="page-17-0"></span>aiohttp\_apispec.**use\_kwargs**(*schema*, *location='json'*, *put\_into=None*, *example=None*, *add\_to\_refs=False*, *\*\*kwargs*)

Add request info into the swagger spec and prepare injection keyword arguments from the specified webargs arguments into the decorated view function in request['data'] for validation\_middleware validation middleware.

Usage:

```
from aiohttp import web
from marshmallow import Schema, fields
class RequestSchema(Schema):
   id = fields.int()name = fields.Str(description='name')
@request_schema(RequestSchema(strict=True))
async def index(request):
    # aiohttp_apispec_middleware should be used for it
   data = request['data']
   return web.json_response({'name': data['name'],
                              'id': data['id']})
```
#### **Parameters**

- **schema** Schema class or instance
- **location** Default request locations to parse
- **put\_into** name of the key in Request object where validated data will be placed. If None (by default) default key will be used
- **example** (dict) Adding example for current schema
- **add\_to\_refs** (bool) Working only if example not None, if True, add example for ref schema. Otherwise add example to endpoint. Default False

aiohttp\_apispec.**marshal\_with**(*schema*, *code=200*, *required=False*, *description=None*) Add response info into the swagger spec

Usage:

```
from aiohttp import web
from marshmallow import Schema, fields
class ResponseSchema(Schema):
   msg = fields .Str()data = fields.Dict()@response_schema(ResponseSchema(), 200)
async def index(request):
    return web.json_response({'msg': 'done', 'data': {}})
```
- **description** (str) response description
- **required** (bool) –
- **schema** Schema class or instance
- **code** (int) HTTP response code

<span id="page-18-0"></span>aiohttp\_apispec.**validation\_middleware**(*request: aiohttp.web\_request.Request*, *handler*) → aiohttp.web\_response.Response

Validation middleware for aiohttp web app

Usage:

app.middlewares.append(validation\_middleware)

Python Module Index

<span id="page-20-0"></span> $\mathsf{a}$ 

 $aiohttp_apispec,7$ 

### Index

## <span id="page-22-0"></span>A

aiohttp\_apispec (*module*), [7](#page-10-2)

### C

cookies\_schema() (*in module aiohttp\_apispec*), [12](#page-15-0)

### D

docs() (*in module aiohttp\_apispec*), [9](#page-12-0)

### F

form\_schema() (*in module aiohttp\_apispec*), [11](#page-14-0)

### H

headers\_schema() (*in module aiohttp\_apispec*), [12](#page-15-0)

## J

json\_schema() (*in module aiohttp\_apispec*), [11](#page-14-0)

## M

marshal\_with() (*in module aiohttp\_apispec*), [14](#page-17-0) match\_info\_schema() (*in module aiohttp\_apispec*), [10](#page-13-0)

## Q

querystring\_schema() (*in module aiohttp\_apispec*), [10](#page-13-0)

## R

request\_schema() (*in module aiohttp\_apispec*), [9](#page-12-0) response\_schema() (*in module aiohttp\_apispec*), [13](#page-16-0)

## S

setup\_aiohttp\_apispec() (*in module aiohttp\_apispec*), [7](#page-10-2)

## U

use\_kwargs() (*in module aiohttp\_apispec*), [14](#page-17-0)

validation\_middleware() (*in module aiohttp\_apispec*), [15](#page-18-0)

V